## FTP czyli wysyłanie i udostępnianie plików

FTP - File Transfer Protocol - protokół transferu plików, połaczenie umożliwiające dwukierunkowe przesyłanie plików w układzie serwer FTP <-> klient FTP.

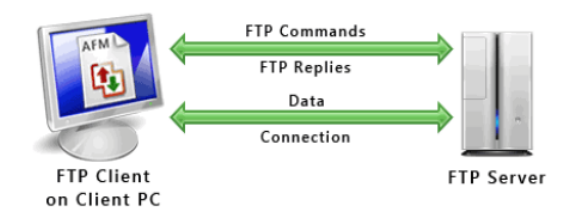

Serwer FTP, zależnie od konfiguracji, może pozwalać na dostep do jego zasobów bez podawania hasła uwierzytelniającego  $\equiv$ dostep anonimowy Najczęściej jednak serwer FTP autoryzuje<sup>1)</sup> każde połączenie loginu hasła za pomocą Ť. uwierzytelniającego.

Z powyższego można odnieść błędne wrażenie, że serwer ftp to jakiś komputer wyspecjalizowany do tych funkcji. Serwer FTP to w istocie usługa uruchamiana, która może być uruchomiona w zasadzie na dowolnym komputerze pracującym pod standardowymi dzisiaj systemami np. Windows XP, 7, odmianami systemów Linux, czy też innych urządzeniach NAS. Warunkiem jest jednak - obok potrzeby i sensowności - by taki serwis był uruchomiony na komputerze, urządzeniu które jest rozpoznawane, z którym można się połączyć tzn. aby miało ADRES.

## Kiedy i jak korzystać z FTP ??

1. Jeśli chcemy dostarczyć duże pliki.

W żadnym wypadku nie należy używać do tego poczty elektronicznej. I to nie tylko z tego powodu że wraz z rozmiarem pliku niemal wykładniczo rośnie czas dostarczenia ale również dlatego że zdalny serwer pocztowy może go po prostu odrzucić. Pomijam już kwestie, że część instytucji w ogóle nie dopuszcza przyjmowania załączników do poczty elektronicznej lub dopuszcza tylko pewne formaty (rozszerzenia np. zip, pdf)

2. Jeśli chcemy udostepnić pliki wielu stronom.

Podajemy im wówczas np. w poczcie lub telefonicznie:

- a. Adres serwera
- b. Login
- c. Haslo
- d. Ewentualne uwagi co do lokalizacji
- 3. W żadnym wypadku nie należy umieszczać na Sewerze FTP plików z danymi osobowymi ani innych dokumentów objętych ochrona lub zawierających informacje o takim charakterze. Przypadkowe lub NIE przechwycenie haseł dostępowych może narazić nas naruszenie procedur ochrony danych osobowych i nic nas nie usprawiedliwi. UMIESZCZANIE DANYCH OSOBOWYCH NA SERWERZE FTP JEST POWAŻNYM UCHYBIENIEM USTAWIE O OCHRONIE DANYCH OSOBOWYCH.

## Podsumowanie.

FTP jest niezwykle wygodnym narzędziem wymiany plików (najczęściej dużych rozmiarów) między stronami i pełni role takiego udostepnionego zasobu. Ponieważ czesto z natury rzeczy nie jest to lokalizacja bezpieczna nie należy umieszczać na nim plików w sposób beztroski. Zauważmy że w opisanej technologii hasła i loginy nie są szyfrowane a zatem możliwe jest ich przechwycenie i nieuprawniony dostęp.

Udostępnianie opiera się m.in. o zasadę uwierzytelniania i uprawnień: Aby móc skorzystać z zasobów musimy znać (udostępnić) : adres (nazwę) serwera, login oraz hasło.

## Udostępnianie plików w sieci lokalnej https://www.youtube.com/watch?v=vB-orzBNq0I